# C Programming Basics – Part 1

## Ritu Arora Texas Advanced Computing Center June 18, 2013

#### Email: rauta@tacc.utexas.edu

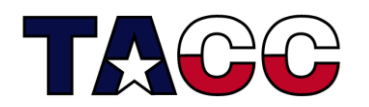

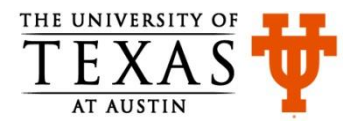

### Overview of Content

- Writing a Basic C Program
- Understanding Errors
- Comments, Keywords, Identifiers, Variables
- Standard Input and Output
- **Operators**
- Control Structures
- Functions in C
- Arrays, Structures
- Pointers
- Working with Files

#### **All the concepts are accompanied by examples.**

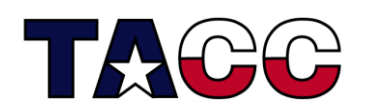

- Part 1
- Part 2

## Creating a C Program

- Have an idea about what to program
- Write the source code using an editor or an Integrated Development Environment (IDE)
- Compile the source code and link the program using a C compiler
- Fix errors, if any
- Run the program and test it
- Fix bugs, if any

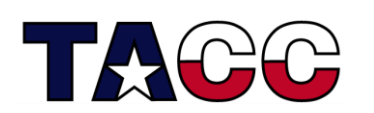

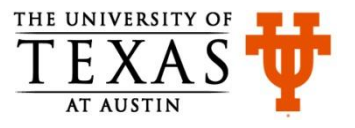

#### Write the Source Code: firstCode.c

**#include <stdio.h>**

**int main(){**

 **printf("Introduction to C!\n"); return 0;**

Output:

Introduction to C!

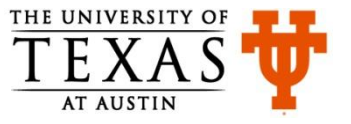

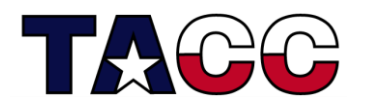

**}**

## Understanding firstCode.c

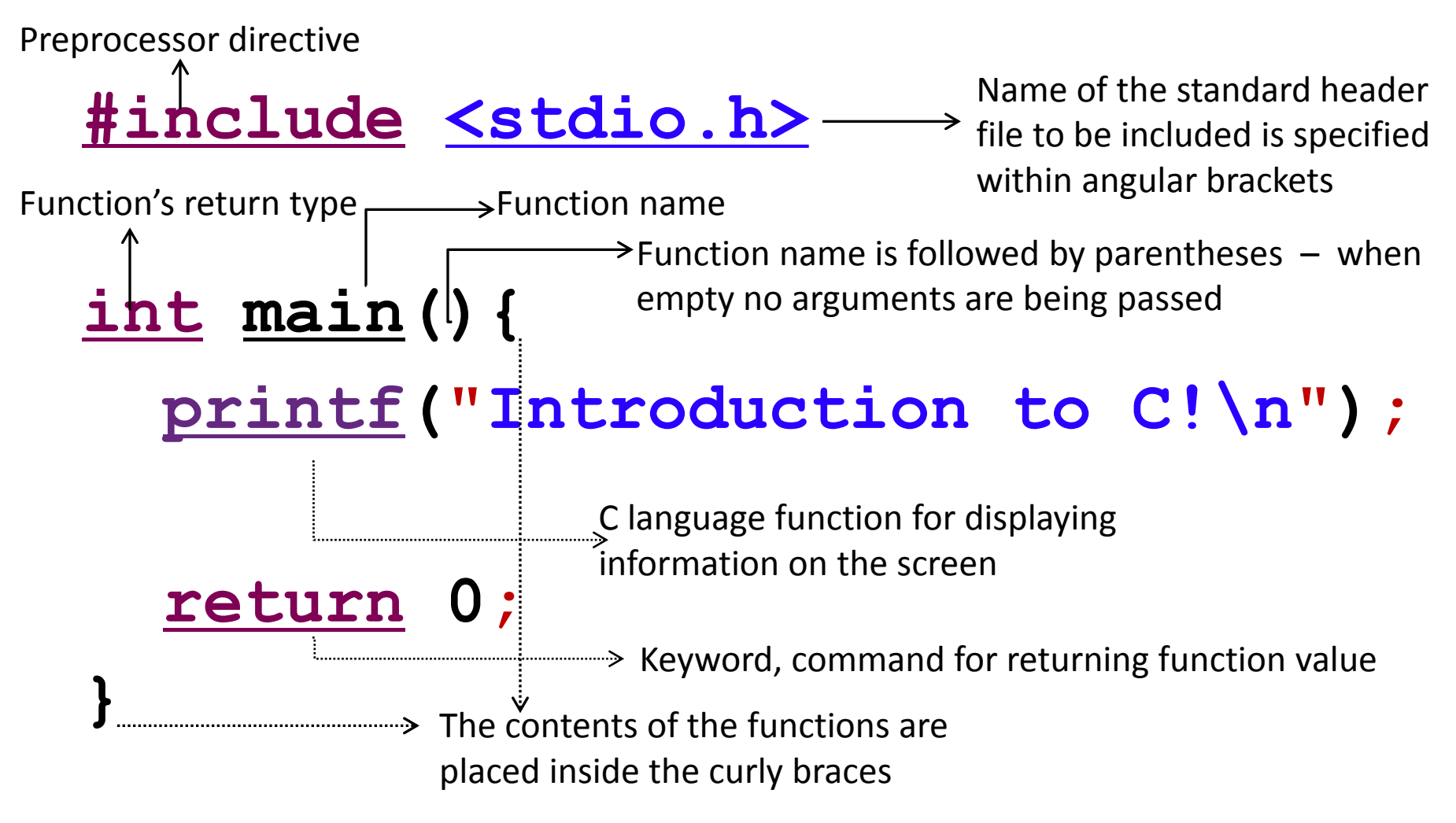

Text strings are specified within **""** and every statement is terminated by **;** Newline character is specified by **\n**

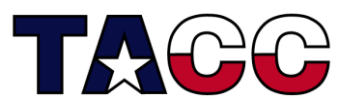

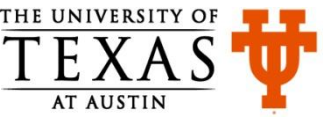

### Save-Compile-Link-Run

- Save your program (source code) in a file having a "c" extension. Example, firstCode.**c**
- Compile and Link your code (by default, GCC automatically does the linking)

 **gcc -o firstCode firstCode.c**

• Run the program

**./firstCode**

Repeat the steps above every time you fix an error!

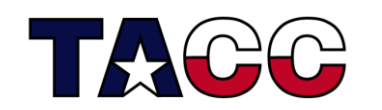

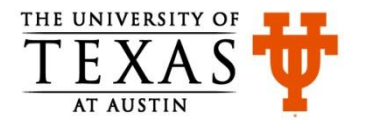

## Different Compilers

- Different commands for different compilers (*e.g.,* **icc** for intel compiler and **pgcc** for pgi compiler)
	- GNU C program

**gcc -o firstCode firstCode.c**

- Intel C program
- **icc -o firstCode firstCode.c**
- PGI C program

**pgcc -o firstCode firstCode.c**

• To see a list of compiler options, their syntax, and a terse explanation, execute the compiler command with the -help or --help option

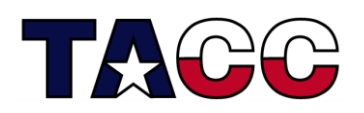

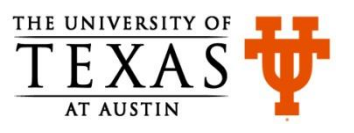

## Summary of C Language Components

- Keywords and rules to use the keywords
- Standard header files containing functions like **printf**
- Preprocessor directives for including the (standard) header files
- Function **main**
- Parentheses and braces for grouping together statements and parts of programs
- Punctuation like ;
- Operators like **+**
- All the above and more to come make up the syntax of C

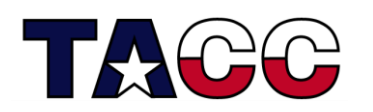

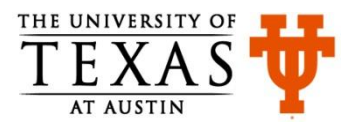

## Pop Quiz (add the missing components)

**\_\_\_\_\_\_\_\_ <stdio.h>**

**int main()\_\_**

printf("Introduction to C!\n")  **printf("This is a great class!\n"); return 0;**

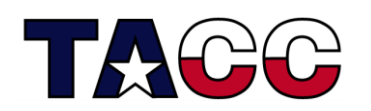

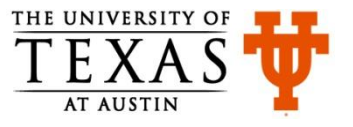

## Overview of Content

- Writing a Basic C Program
- Understanding Errors
- Comments, Keywords, Identifiers, Variables
- Standard Input and Output
- Operators
- Control Structures
- Functions in C
- Arrays, Structures
- Pointers
- Working with Files

#### **All the concepts are accompanied by examples.**

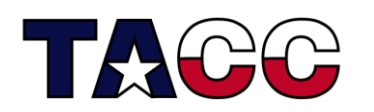

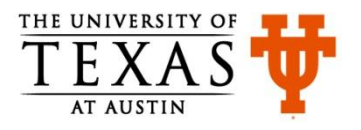

## Warnings, Errors and Bugs

- Compile-time warnings
	- Diagnostic messages
- Compile-time errors
	- Typographical errors: pirntf , \$include
- Link-time errors
	- Missing modules or library files
- Run-time errors
	- Null pointer assignment
- Bugs
	- Unintentional functionality

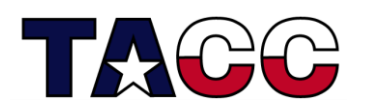

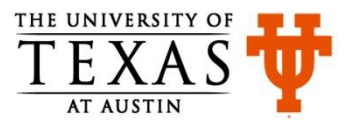

#### Find the Error: error.c

**#include <stdio.h> int main(){ printf("Find the error!\n") retrun(0);**

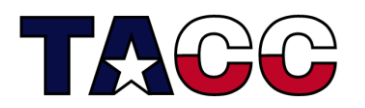

**}**

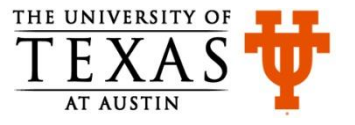

## Error Message (compile-time error)

\*\*\*\* Internal Builder is used for build\*\*\*\*

gcc -O0 -g3 -Wall -c -fmessage-length=0 -oerror.o ..\error.c

..\error.c: In function 'main':

..\error.c:4:3: error: expected ';' before 'retrun'

..\error.c:5:1: warning: control reaches end of nonvoid function

Build error occurred, build is stopped

Time consumed: 148 ms.

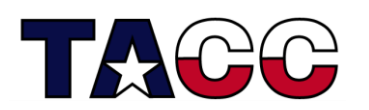

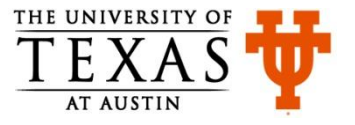

#### Find the Error: error.c

**#include <stdio.h> int main(){ printf("Find the error!\n"); retrun 0;**

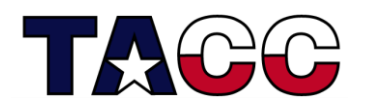

**}**

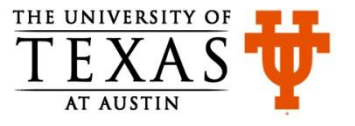

## Error Message (link-time error)

```
gcc -o error error.c
…
..\error.c:4:3: warning: implicit declaration of 
function 'retrun'
…
gcc -oCTraining.exe error.o
error.o: In function `main':
C:\Users\ra25572\workspace\CTraining\Debug/../error.c:4: 
undefined reference to `retrun'
collect2: ld returned 1 exit status
Build error occurred, build is stopped
Time consumed: 436 ms.
```
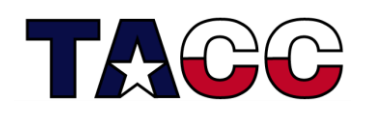

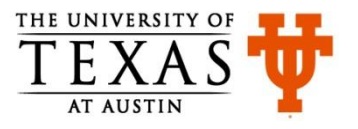

#### Find the Error: error2.c

**#include < stdio.h > int main(){ printf("Find the error!\n"); return 0;**

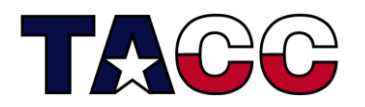

**}**

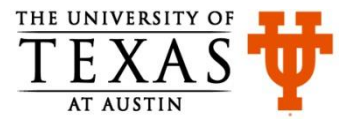

## Error Message (compile-time error)

gcc -o error2 error2.c ..\error2.c:1:21: fatal error: stdio.h : No such file or directory compilation terminated. Build error occurred, build is stopped Time consumed: 98 ms.

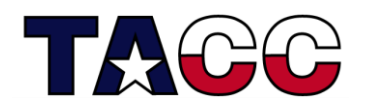

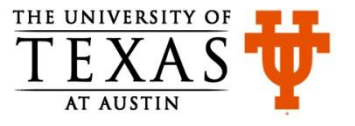

## Overview of Content

- Writing a Basic C Program
- Understanding Errors
- Comments, Keywords, Identifiers, Variables
- Standard Input and Output
- Operators
- Control Structures
- Functions in C
- Arrays, Structures
- Pointers
- Working with Files

#### **All the concepts are accompanied by examples.**

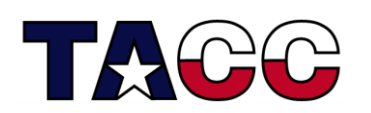

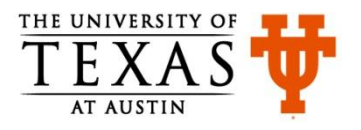

#### Comments and New Line: rules.c

```
/*
 * rules.c
 * this is a multi-line comment
 */
#include <stdio.h>
int main(){
  printf("Braces come in pairs.");
  printf("Comment tokens come in pairs.");
  printf("All statements end with semicolon.");
  printf("Every program has a main function.");
  printf("C is done mostly in lower-case.");
   return 0;
```
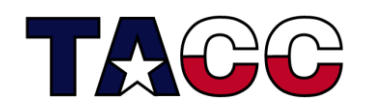

**}**

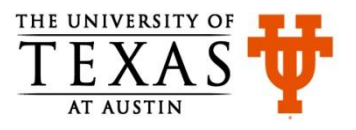

#### Output of rules.c

**Braces come in pairs.Comment tokens come in pairs.All statements end with a semicolon.Every program must have a main function.C is done mostly in lower-case.**

#### Output looks odd! We want to see a new line of text for every printf statement.

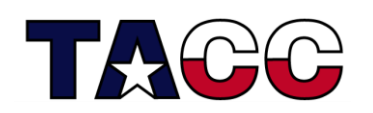

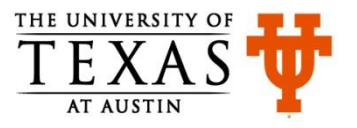

#### Comments and New Line: rules.c

```
/*
 * rules.c
 * this is a multi-line comment
*/
#include <stdio.h>
int main(){
 /* notice the \n in the print statements */
printf("Braces come in pairs.\n");
printf("Comment tokens come in pairs.\n");
printf("All statements end with semicolon.\n");
printf("Every program has a main function.\n");
printf("C is done mostly in lower-case.\n");
 return 0;
```
**// this is another way to specify single-line comments**

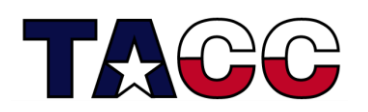

**}**

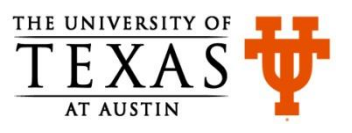

#### Output of rules.c

**Braces come in pairs. Comment tokens come in pairs. All statements end with a semicolon. Every program must have a main function. C is done mostly in lower-case.** 

The output looks better now!

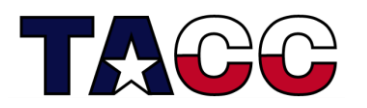

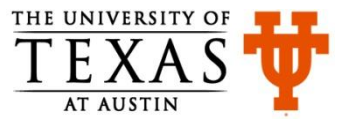

## Do-It-Yourself Activity

- Learn the various ways in which you can print and format values of various data types.
- For example:
	- How would you print an integer?
	- How would you print a value of type double with precision of 8 places after the decimal?
- Reference:
	- <http://www.cplusplus.com/reference/clibrary/cstdio/printf/>

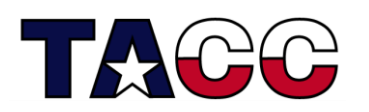

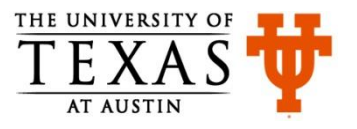

## Some C Language Keywords

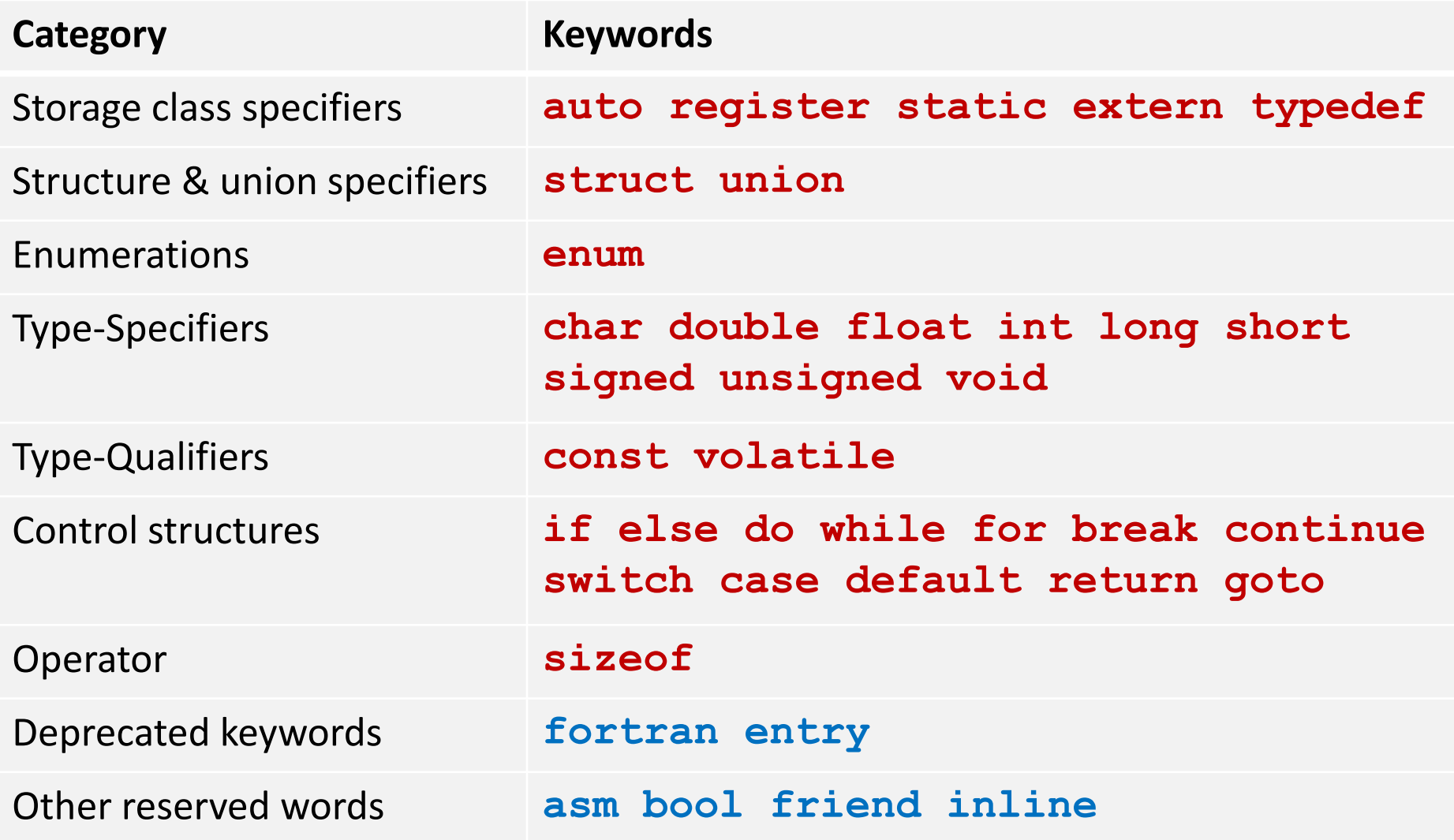

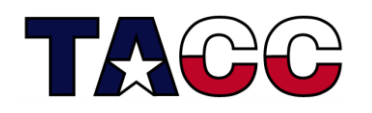

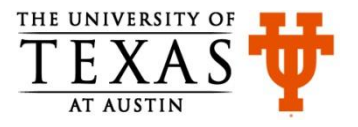

### Variables

- Information-storage places
- Compiler makes room for them in the computer's memory
- Can contain string, characters, numbers *etc.*
- Their values can change during program execution
- All variables must be declared before they are used and must have a data type associated with them
- Variable must be initialized before they are used

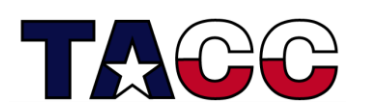

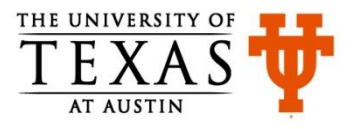

## Data Types

- Data types specify the type of data that a variable holds
- Categories of data types are:
	- **Built-in: char double float void int (short long signed unsigned)**
	- **User-defined: struct union enum**
	- **Derived: array function pointer**
- We have already seen an example code in which an integer data type was used to return a value from a function:  **int main()**
- Compiler-dependent range of values associated with each type. For example: an **int** can have a value in the range **–32768** to **32767** on a 16-bit computer or **–2147483647** to **2147483647** on a 32-bit computer

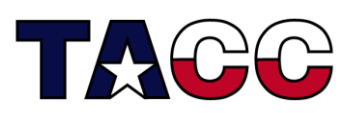

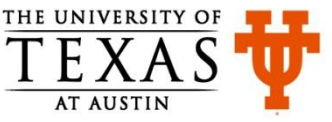

## Identifiers

- Each variable needs an identifier (or a name) that distinguishes it from other variables
- A valid identifier is a sequence of one or more letters, digits or underscore characters
	- Note: you cannot begin with a digit
- Keywords cannot be used as identifiers

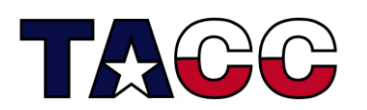

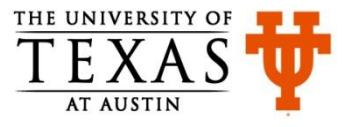

## Variable Declaration

- Declaration is a statement that defines a variable
- Variable declaration includes the specification of data type and an identifier. Example:

```
 int number1;
```

```
 float number2;
```
• Multiple variables can be declared in the same statement

 **int x, y, z;**

- Some types of data can be signed or unsigned
- Signed types can represent both positive and negative values, whereas unsigned types can only represent positive values **signed double temperature;**

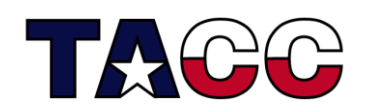

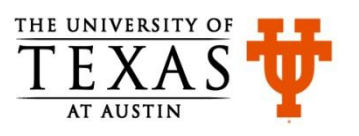

## Variable Initialization

- A variable can be assigned a value when declared
	- Assignment operator is used for this purpose

 $-$  int  $x = 10$ ;

- More examples
	- **char x = 'a';**
	- **double x =** 22250738585072014.e23**;**
	- **float x = 10.11;**
- **void** cannot be used to declare a regular variable
	- It is used as a return type of a function or as an argument of a function

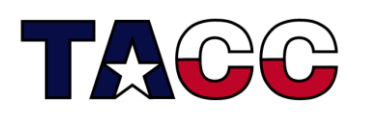

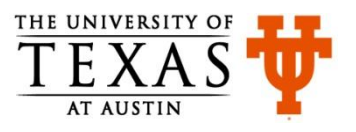

#### Example of Updating Variables: myAge.c

```
#include <stdio.h>
int main(){
   int age;
  age = 10;
   printf("Initial value of age is: %d\n", age);
  age = 20;
   printf("Updated value of age is: %d\n", age);
  age = age + 20;
   printf("New updated value of age is: %d\n", age);
   return 0;
}
                Output:
                Initial value of age is: 10
                Updated value of age is: 20
                New updated value of age is: 40
```
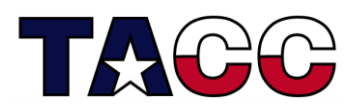

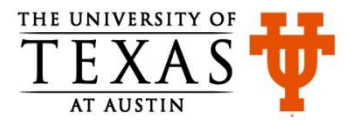

## Scope of Variables

- A variable can be either of global or local scope
	- Global variables are defined outside all functions and they can be accessed and used by all functions in a program file
	- A local variable can be accessed only by the function in which it is created
- A local variable can be further qualified as **static**, in which case, it remains in existence rather than coming and going each time a function is called

– **static int x = 0;**

• A **register** type of variable is placed in the machine registers for faster access – compilers can ignore this advice

– **register int x;**

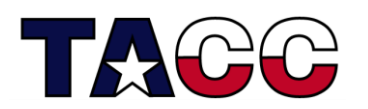

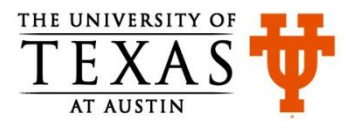

#### Constants and Constant Expressions

• The value of a constant never changes

– **const double e = 2.71828182;**

- Macros
	- **#define MAXRECORDS 100**
	- In the code, identifiers (**MAXRECORDS**) are replaced with the values (**100**)
	- Helps to avoid hard-coding of values at multiple places
	- Example: **char records[MAXRECORDS + 1];**
	- Can be used at any place where constants can be used
- Enumeration is a list of constant values
	- **enum boolean {***NO , YES};*

Expressions containing constants are evaluated at compile-time

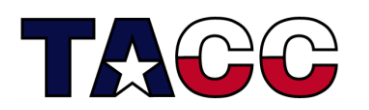

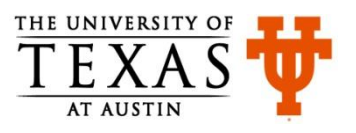

## Overview of Content

- Writing a Basic C Program
- Understanding Errors
- Comments, Keywords, Identifiers, Variables
- Standard Input and Output
- Operators
- Control Structures
- Functions in C
- Arrays, Structures
- Pointers
- Working with Files

#### **All the concepts are accompanied by examples.**

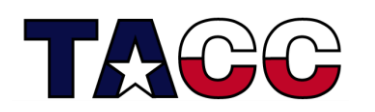

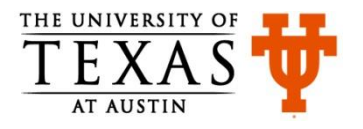

### Reading Keyboard Input: readInput1.c

```
#include <stdio.h>
int main(){
   char myName[50];
   printf("What is your name?");
   fflush(stdout);
   scanf("%s", &myName);
   printf("Hello %s!", &myName);
   return 0;
}
```
**scanf** function is used to read the keyboard input **fflush** flushes the contents of the output buffer

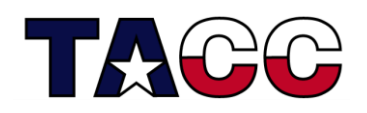

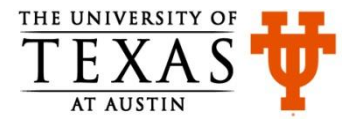

### Understanding readInput1.c

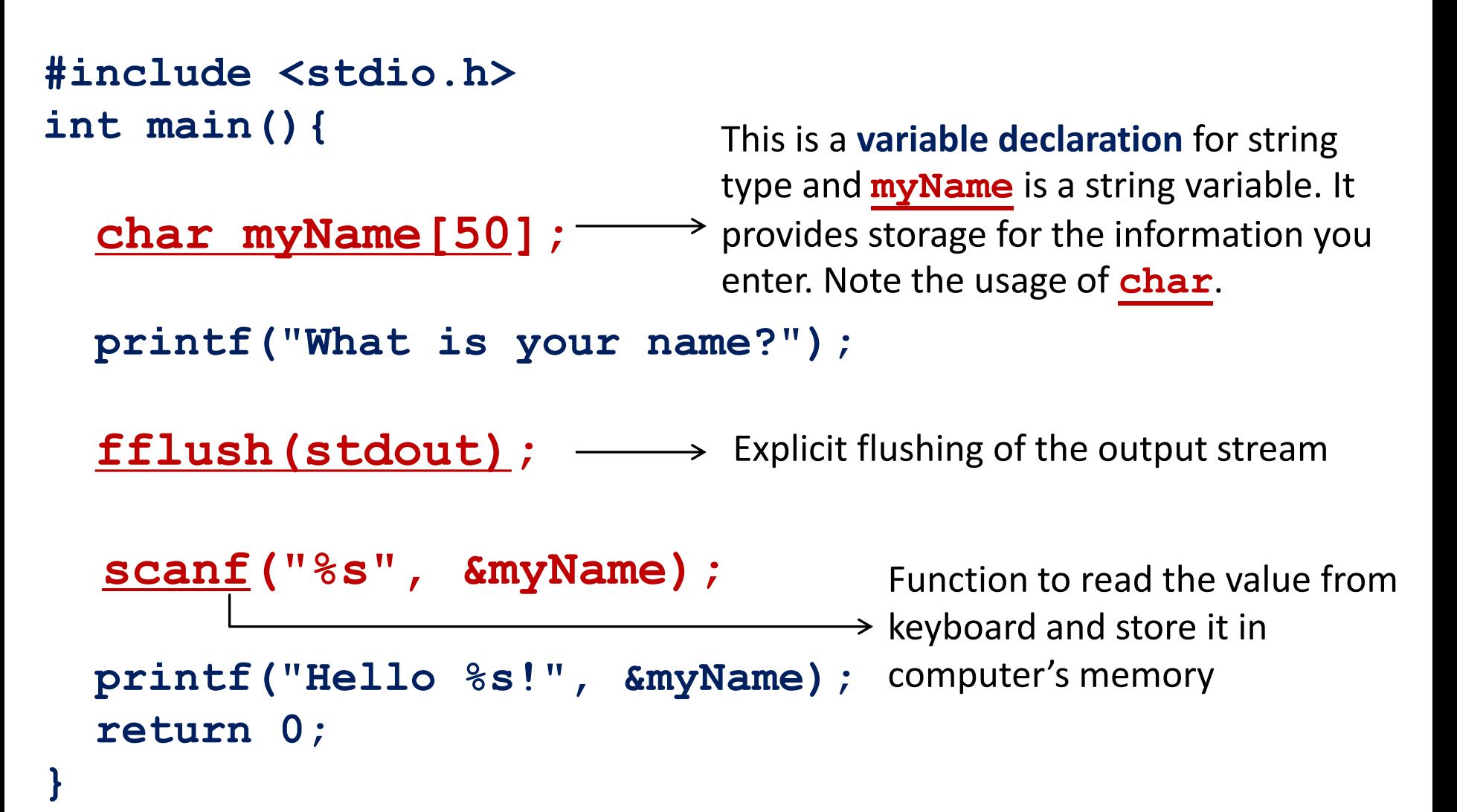

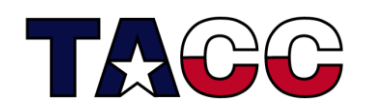

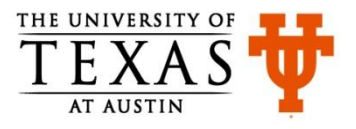

## More Information on **scanf**

- Function to read information from the keyboard **scanf("%s", &myName);**
- First parameter is a type-specifier
	- **%s** is a type-specifier that is used if input data is string or text.
	- other type-specifiers are %c for character, %d for decimal, %f for float, %o for octal, %x for hexadecimal
- The second parameter is the address of the variable that would store the value being input from the keyboard
	- **myName** is the string variable for storing the input value
	- Ampersand (&) before the variable name helps **scanf** find the location of the string variable in memory

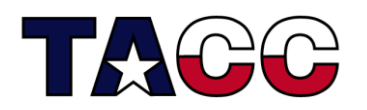

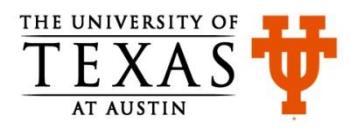

## More functions for I/O

• **gets** function is used to read the keyboard input (*i.e.,*  standard input stream)

```
 gets(myName);
```
Warning: keyboard overflow! Avoid using it.

- **puts** function is used to print text on the screen (*i.e.,*  standard output stream)
	- **puts(myName);**

**puts("Hello Ritu");**

Unlike **printf**, it always displays a newline character and can print only one variable or a string

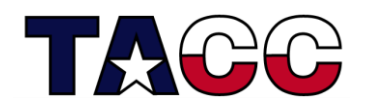

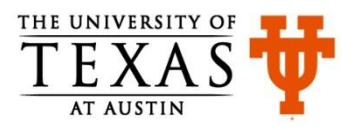

## More functions for I/O

- **getchar()**function is used to read a single character from the keyboard
	- It causes the program to pause until a key is typed at the keyboard and Enter is pressed after that
	- More on this syntax later
- **putchar(***c***)** function displays the character on the screen
	- *c* can be a character constant in single quotes or a variable name
- More on variables later

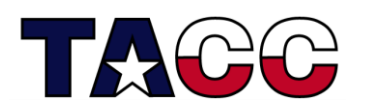

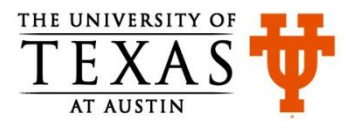

## String Variables

Numeric values can be assigned by using the "=" sign but string values cannot be assigned using the "=" sign

```
char myName[50];
```
**myName = "Ritu"; // this is wrong**

- Three ways to assign values to strings **scanf("%s", &myName); gets(myName); strcpy(myName, "Ritu");**
- Function **strcpy**
	- It is defined in the header file **string.h** and hence needs to be included
	- It copies the value of one string to another

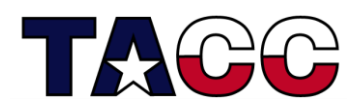

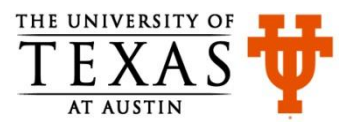

#### **strcpy** Example: writeStringChar.c

```
#include <stdio.h>
#include <string.h>
int main(){
   char myName[50];
  char c;
   strcpy(myName,"Ritu");
  c = 'a';
   printf("Your name is: %s\n", myName);
  printf("The character is: %c \n", c);
   return 0;
}
                                  Output:
```
Your name is: Ritu The character is: a

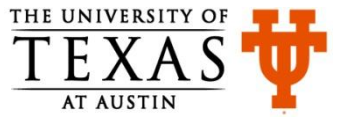

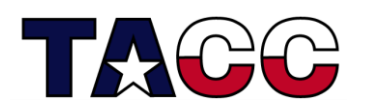

## Numbers Entered From Keyboard

- Keyboard input is read as a string
- The integer 25 is different from text "25" entered via keyboard
- Convert string to integer by using the **atoi** function
	- It is defined in the header file **stdlib.h**
	- The string to be converted by this function should begin with a number
- For other conversion functions see:

[http://en.wikibooks.org/wiki/C\\_Programming/C\\_Reference/stdlib.h](http://en.wikibooks.org/wiki/C_Programming/C_Reference/stdlib.h)

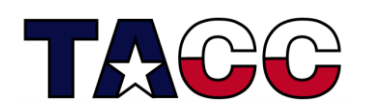

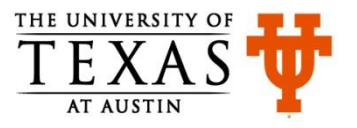

#### String to Integer Conversion: strToInt.c

```
#include <stdio.h>
#include <stdlib.h>
int main(){
 int age;
 char enterAge[8];
printf("How old is your friend?\n");
 fflush(stdout);
 gets(enterAge); // enter the value for age
 age = atoi(enterAge);
printf("Your friend's age is: %d", age);
 return 0;
}
                                Note: string to integer conversion
```

```
Output:
How old is your friend?
22
Your friend's age is: 22
```
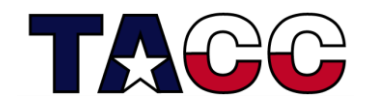

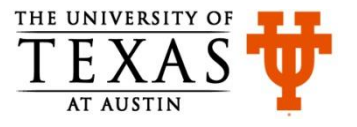

# Pop Quiz (Reflect on this & ask questions, if any)

- How will you use **scanf** to read different data types?
- How will you instruct the compiler to ignore certain lines of code during program compilation?
- Is the following statement correct?  **printf("%s, your color is: %s",** "**red**"**);**
- Fill in the blanks $(\_)$ :  **scanf("% " , myIntegerNumber);**

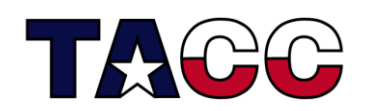

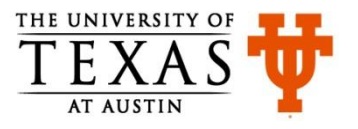

## Overview of Content

- Writing a Basic C Program
- Understanding Errors
- Comments, Keywords, Identifiers, Variables
- Standard Input and Output
- **Operators**
- Control Structures
- Functions in C
- Arrays, Structures
- Pointers
- Working with Files

#### **All the concepts are accompanied by examples.**

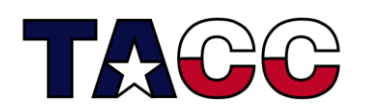

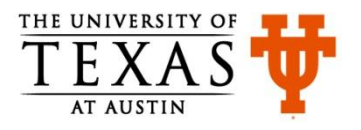

#### **Operators**

- Arithmetic:  $+$ ,  $-$ ,  $/$ ,  $*$ ,  $\%$ ,  $++$ ,  $-$ ,  $=$
- Relational:  $a == b$ ,  $a != b$ ,  $a > b$ ,  $a < b$ ,  $a >= b$ ,  $a <= b$
- Logical: 1. Ia, a && b, a || b
- Member and Pointer: a[], \*a, &a, a->b, a.b
- Other: **sizeof**
- Bitwise:  $\alpha$  a, a&b, a|b, a^b, a <<br/>b, a>>b
- More about operators and precedence: [http://en.wikipedia.org/wiki/Operators\\_in\\_C\\_and\\_C%2B%2B](http://en.wikipedia.org/wiki/Operators_in_C_and_C++)

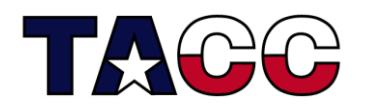

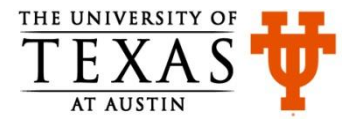

## Parentheses and Precedence: checkParentheses.c

**#include <stdio.h> int main(){ int total;** //multiplication has higher precedence than subtraction

total=100 -  $25*2;$ 

**printf("The total is: \$%d \n",total);**

//parentheses make a lot of difference!

total= $(100 - 25)*2;$ 

**printf("The total is: \$%d \n",total);**

**return 0;**

**}**

Output: The total is: \$50 The total is: \$150

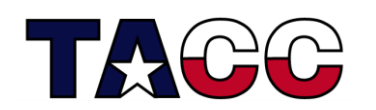

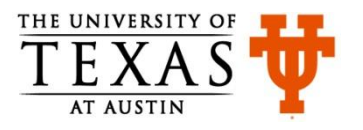

#### **sizeof** Operator Example: testSize.c

```
#include <stdio.h>
int main(){
 char c;
 int x;
printf("Size of variable c is %d bytes\n", sizeof(c));
printf("Size of variable x is %d bytes\n", sizeof(x));
 return 0;
}
                                 Note: Byte sizes of variables can be 
                                found by using sizeof operator
 Output:
 Size of variable c is 1 bytes
 Size of variable x is 4 bytes
```
Note: Declaring a character variable (**char c;**) is different from declaring a string (**char myName[50];**)

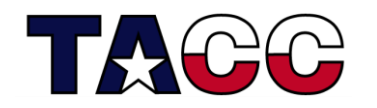

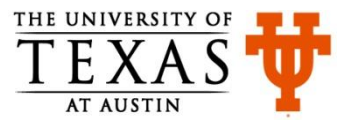

## Overview of Content

- Writing a Basic C Program
- Understanding Errors
- Comments, Keywords, Identifiers, Variables
- Standard Input and Output
- Operators
- Control Structures
- Functions in C
- Arrays, Structures
- Pointers
- Working with Files

#### **All the concepts are accompanied by examples.**

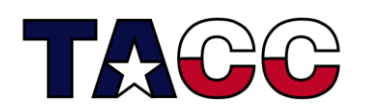

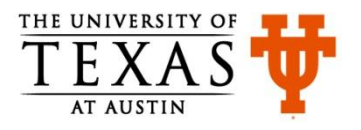

### Control Structures

- **Sequence Structure** is a sequence of statements
- **Selection Structure** used for branching
- **Loop Structure** used for iteration or repetition

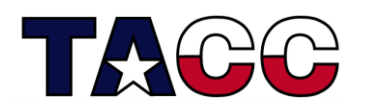

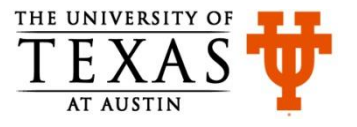

#### Conditional Expressions

- Use **if-else** or ternary operator (**?:**)
- if  $(a > b)$  {  $z = a;$ } else {  $z = b$ ; }

#### $z = (a > b)$  ? a : b ;  $//z = max (a, b)$

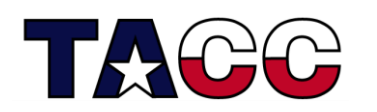

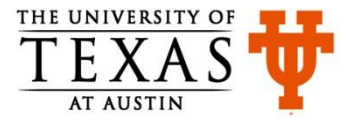

#### **if-else:** Logical Expressions

**if(temp > 75 && temp < 80){** printf("It's nice weather outside\n"); **}**

- **if (value == 'e' || value == 'n' ){ printf("\nExiting the program.\n");**
- **} else { printf("\nIn the program.\n");**

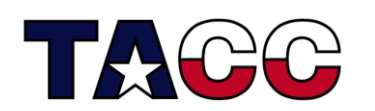

**}**

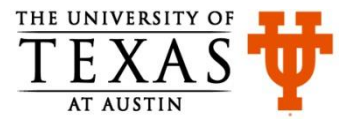

## Decision Making, Multi-Way Decisions

• Decisions are expressed by **if-else** where the **else** part is optional

**if (expression) statement1 else statement2**

- Multi-way decisions are expressed using **else-if** statements
	- **if (expression1) statement1 else if (expression2) statement2 else statement3**

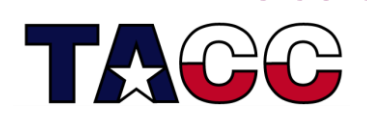

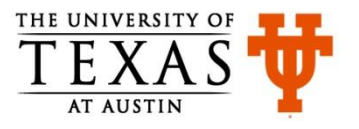

### Multi-Way Decision

- The **switch** statement is a multi-way decision
- It tests whether an expression matches one of a number of constant integer values, and branches accordingly

```
switch (expression){
 case const-expression1: statements1
 case const-expression2: statements2
 default: statements3
}
```
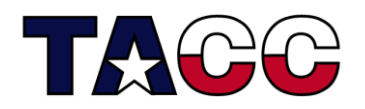

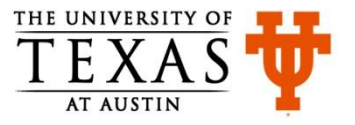

### Multi-Way Decision Example 1: multiWay1.c

```
char c;
//other code
c = getchar(); 
if(c=='1')
    printf("Beverage\nThat will be $8.00\n");
else if(c=='2')
    printf("Candy\nThat will be $5.50\n");
else if(c=='3')
    printf("Hot dog\nThat will be $10.00\n");
else if(c=='4')
    printf("Popcorn\nThat will be $7.50\n");
else{
If multiple statements depend upon a condition, use { }
    printf("That is not a proper selection.\n");
   printf("I'll assume you're just not hungry.\n");
    printf("Can I help whoever's next?\n");
  } //This is just a code snippet. For complete program, see file multiWay1.c
                    the character read from the keyboard is 
                    stored in variable c
```
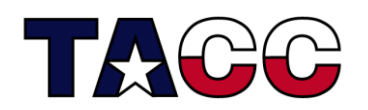

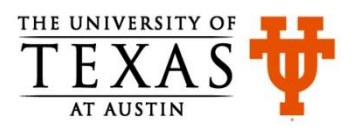

## Output of multiWay1.c

Please make your treat selection:

- 1 Beverage.
- 2 Candy.
- 3 Hot dog.
- 4 Popcorn.
- 3 <enter>

Your choice:Hot dog That will be \$10.00

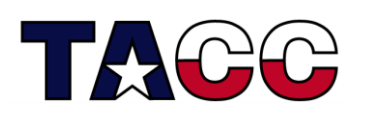

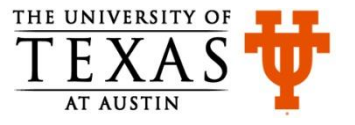

### Multi-Way Decision Example 2: multiWay2.c

```
c = qetchar();
switch(c){
  case '1':
     printf("Beverage\nThat will be $8.00\n");
     break;
   case '2':
     printf("Candy\nThat will be $5.50\n");
     break;
   case '3':
     printf("Hot dog\nThat will be $10.00\n");
     break;
   case '4':
     printf("Popcorn\nThat will be $7.50\n");
     break;
   default:
     printf("That is not a proper selection.\n");
     printf("I'll assume you're just not hungry.\n");
     printf("Can I help whoever's next?\n");
```
**//This is just a code snippet. For complete program, see file multiWay2.c**

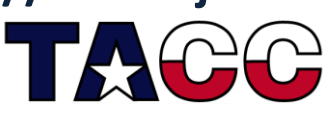

**}**

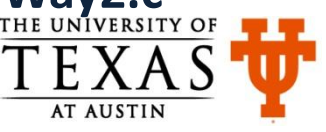

#### Loops

- For repeating a sequence of steps/statements
- The statements in a loop are executed a specific number of times, or until a certain condition is met
- Three types of loops
	- **for**
	- **while**
	- **do-while**

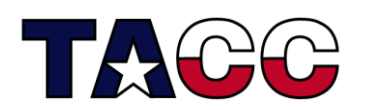

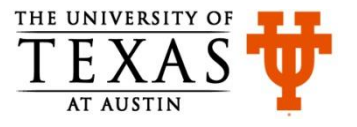

#### **for** Loop

#### **for** (start\_value; end\_condition; stride) statement;

**for** (start\_value; end\_condition; stride) { statement1; statement2; statement3;

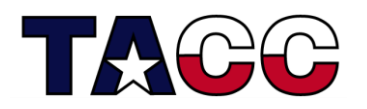

}

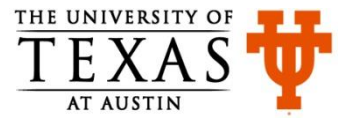

#### **for** Loop Example 1: forLoop.c

```
#include <stdio.h>
int main(){
  int i;
  for(i = 0; i \le 10; i = i+2) {
     printf("What a wonderful class!\n");
  }
   return 0;
```
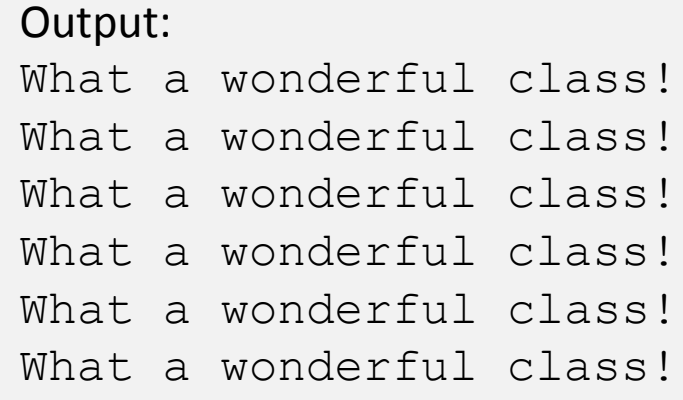

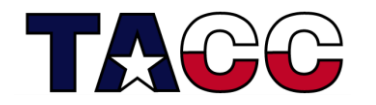

**}**

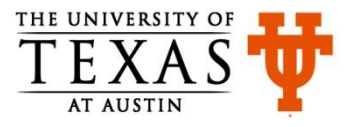

#### **for** Loop Example 2

```
#include <stdio.h>
int main(){
  int i, sum;
  sum = 0;
  for(i = 1 ; i <= 100 ; i = i+1){
    sum = sum + i;}
  printf("Sum of first 100 numbers is: %d ", sum);
  return 0;
}
Did you notice how multiple variables can be declared in 
Output:
Sum of first 100 numbers is: 5050
```
**the same line?**

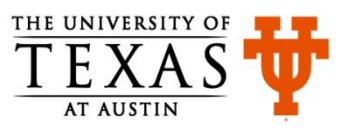

# **while** Loop

• The while loop can be used if you don't know how many times a loop should run

```
while (condition_is_true){
  statement (s);
}
```
- The statements in the loop are executed until the loop condition is true
- The condition that controls the loop can be modified inside the loop (this is true in the case of **for** loops too!)

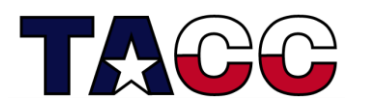

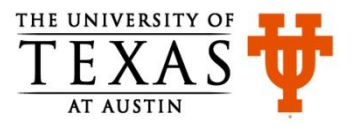

#### **while** Loop Example: whileLoop.c

```
#include <stdio.h>
int main(){
   int counter, value;
  value = 5;
  counter = 0;
   while ( counter < value ){
 counter++;
Equivalent to counter = counter +1; printf("counter value is: %d\n", counter);
   }
   return 0;
}
                    Output:
                    counter value is: 1
                    counter value is: 2
                    counter value is: 3
                    counter value is: 4
                    counter value is: 5
```
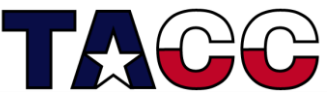

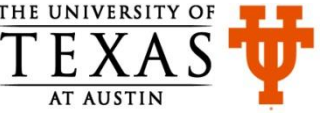

#### **do**-**while** Loop

• This loop is guaranteed to execute at least once

```
do{
 statement (s);
}
while(condition is true);
```
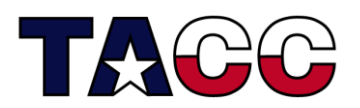

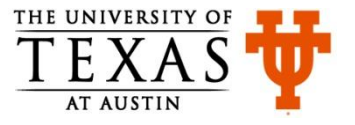

#### **do**-**while** Example: doWhile.c

```
#include <stdio.h>
int main(){
   int counter, value;
  value = 5;
  counter = 0;
   do {
     counter++;
     printf("counter value is: %d\n", counter);
   } while ( counter < value);
   return 0;
}
                  Note the semi-colon after specifying while
```
**Output same as that of the while loop program shown earlier**

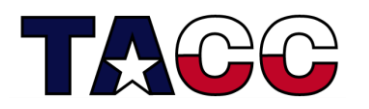

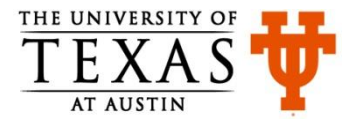

### Keyword: **break**

• **break** is the keyword used to stop the loop in which it is present

```
for(i = 10; i > 0; i = i-1){
      printf("%d\n",i);
      if (i < 5){
         break;
 }
 }
                   Output:
                   10
                   9
                   8
                   7
                   6
                   5
                   4
```
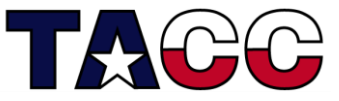

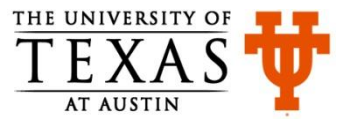

### **continue** Keyword: myContinue.c

- continue is used to skip the rest of the commands in the loop and start from the top again
- The loop variable must still be incremented though

```
#include <stdio.h>
int main(){
   int i;
  i = 0; while ( i < 20 ){
    i++; continue;
     printf("Nothing to see\n"); 
   }
   return 0;
}
                 The printf statement is skipped, therefore 
                 no output on screen.
```
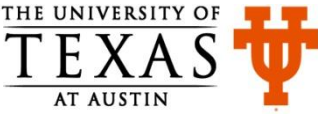

## References

- C Programming Language, Brian Kernighan and Dennis Ritchie
- Let Us C, Yashavant Kanetkar
- C for Dummies, Dan Gookin
- http://cplusplus.com

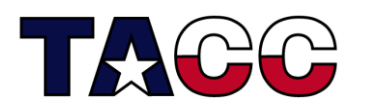

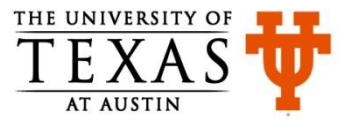